## SAP ABAP table TSMT TRCP {Parameter of a Condition}

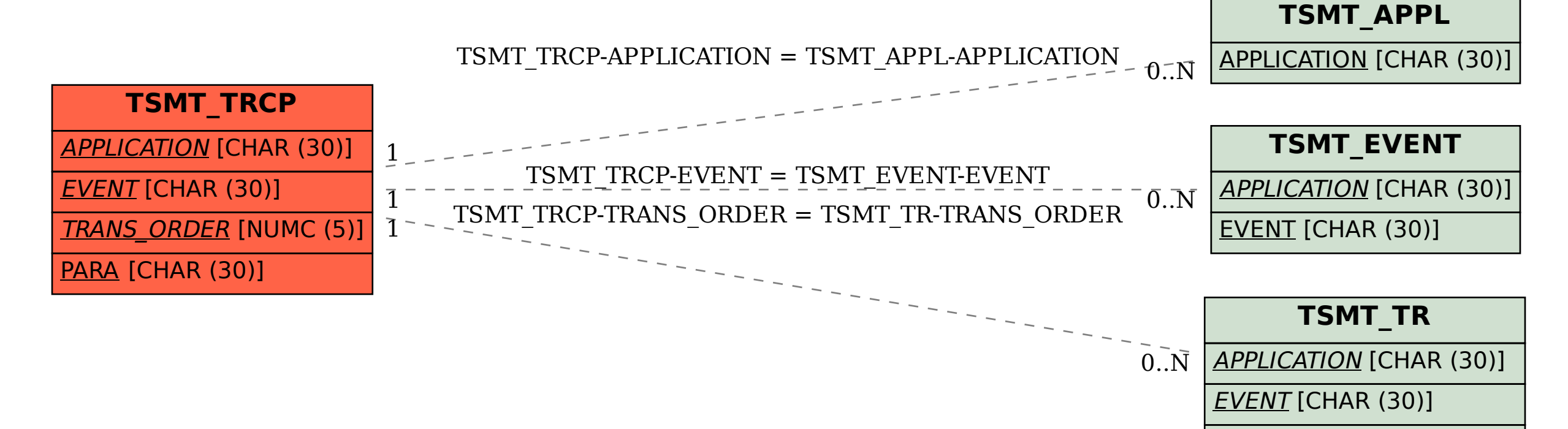

TRANS\_ORDER [NUMC (5)]